Российская академия образования Институт педагогического образования Лаборатория информатизации непрерывного педагогического образования

#### **М. А. Горюнова, Т. В. Семенова, М. Н. Солоневичева**

# **ИНТЕРАКТИВНЫЕ** ДОСКИ и их использование

Допущено Учебно-методическим объединением по направлениям педагогического образования Министерства образования и науки РФ в качестве учебного пособия для студентов высших учебных заведений, а также для работников учреждений постдипломного образования, реализующих профессиональные образовательные программы подготовки и повышения квалификации педагогов

> Санкт-Петербург «БХВ-Петербург» 2010

УДК 681.3.06(07)

ББК 32.973.26-018.2я7

#### **Горюнова, М. А.**

Г71 Интерактивные доски и их использование в учебном процессе / М. А. Горюнова, Т. В. Семенова, М. Н. Солоневичева / Под общ. ред. М. А. Горюновой. — СПб.: БХВ-Петербург, 2010. — 336 с.: ил. + CD-ROM — (ИиИКТ)

#### ISBN 978-5-9775-0504-8

Раскрыты особенности работы с разными типами интерактивных досок (ACTIVboard компании Promethean, SMART Board компании SMART Technologies Inc., Star Board компании Hitachi, InterWrite SchoolBoard компании GTCO CalcComp Inc., Mimio компании Virtual INK, QOMO компании QOMO HiteVision). Даны основные характеристики, описаны установка и настройка доски и ее программного обеспечения, возможности информационных ресурсов их программных комплексов. Особое внимание уделяется организационным и методическим аспектам обучения школьников и использованию интерактивных досок в разных предметных областях. Содержатся материалы по подготовке интегрированных уроков, организации проектной деятельности, созданию дидактических материалов.

На прилагаемом компакт-диске представлены многочисленные примеры использования интерактивных досок на основе как готовых продуктов, так и разработок учителей-практиков.

*Для студентов педагогических вузов и колледжей и педагогов начального, среднего и высшего образования всех направлений* 

> УДК 681.3.06(07) ББК 32.973.26-018.2я7

#### РЕЦЕНЗЕНТЫ:

- *А. В. Юрков*, д. ф.-м. н., профессор кафедры информационных систем в экономике экономического факультета Санкт-Петербургского государственного университета
- *Т. Н. Носкова*, д. п. н., профессор, завкафедрой информатизации образования, декан факультета информационных технологий РГПУ им. А. И. Герцена

Лицензия ИД № 02429 от 24.07.00. Подписано в печать 04.06.10. Формат 60×90<sup>1</sup>/<sub>16</sub>. Печать офсетная. Усл. печ. л. 21. Тираж 2000 экз. Заказ № "БХВ-Петербург", 190005, Санкт-Петербург, Измайловский пр., 29.

Санитарно-эпидемиологическое заключение на продукцию № 77.99.60.953.Д.005770.05.09 от 26.05.2009 г. выдано Федеральной службой по надзору в сфере защиты прав потребителей и благополучия человека.

> Отпечатано с готовых диапозитивов в ГУП "Типография "Наука" 199034, Санкт-Петербург, 9 линия, 12

ISBN 978-5-9775-0504-8 © Горюнова М. А., Семенова Т. В., Солоневичева М. Н., 2010 © Оформление, издательство "БХВ-Петербург", 2010

Г71

## Оглавление

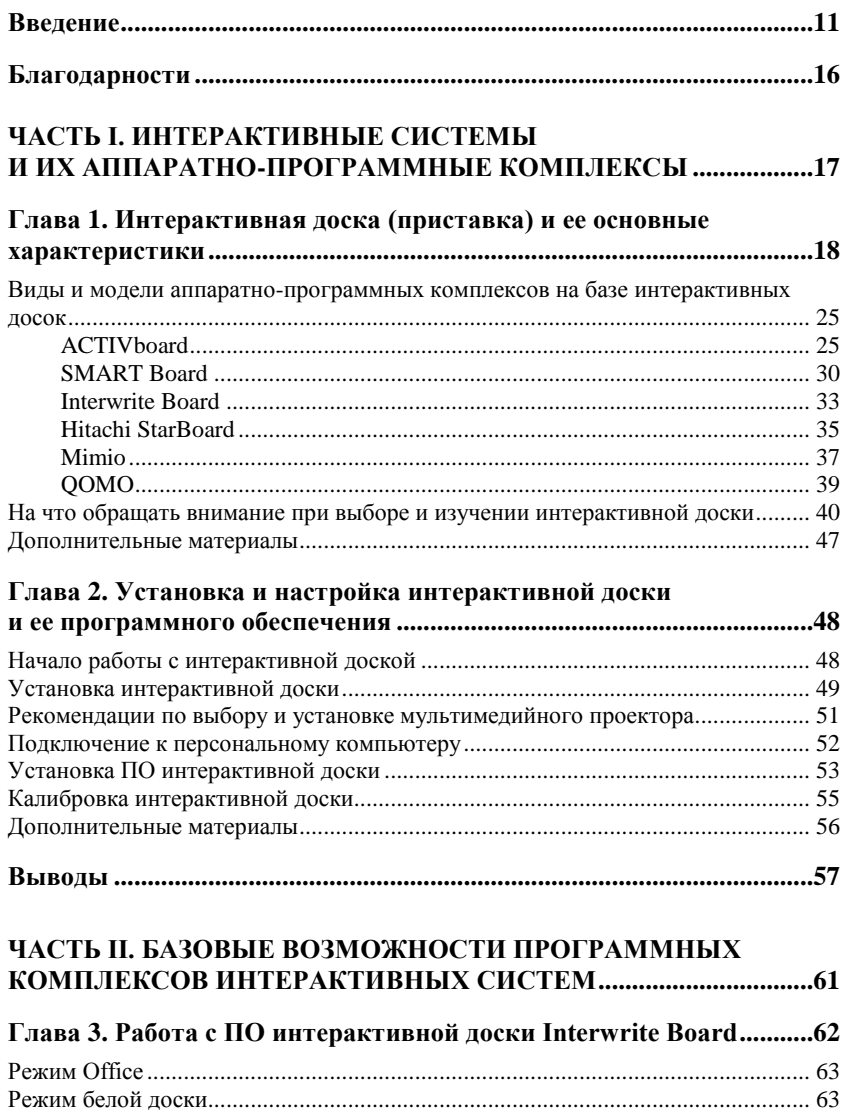

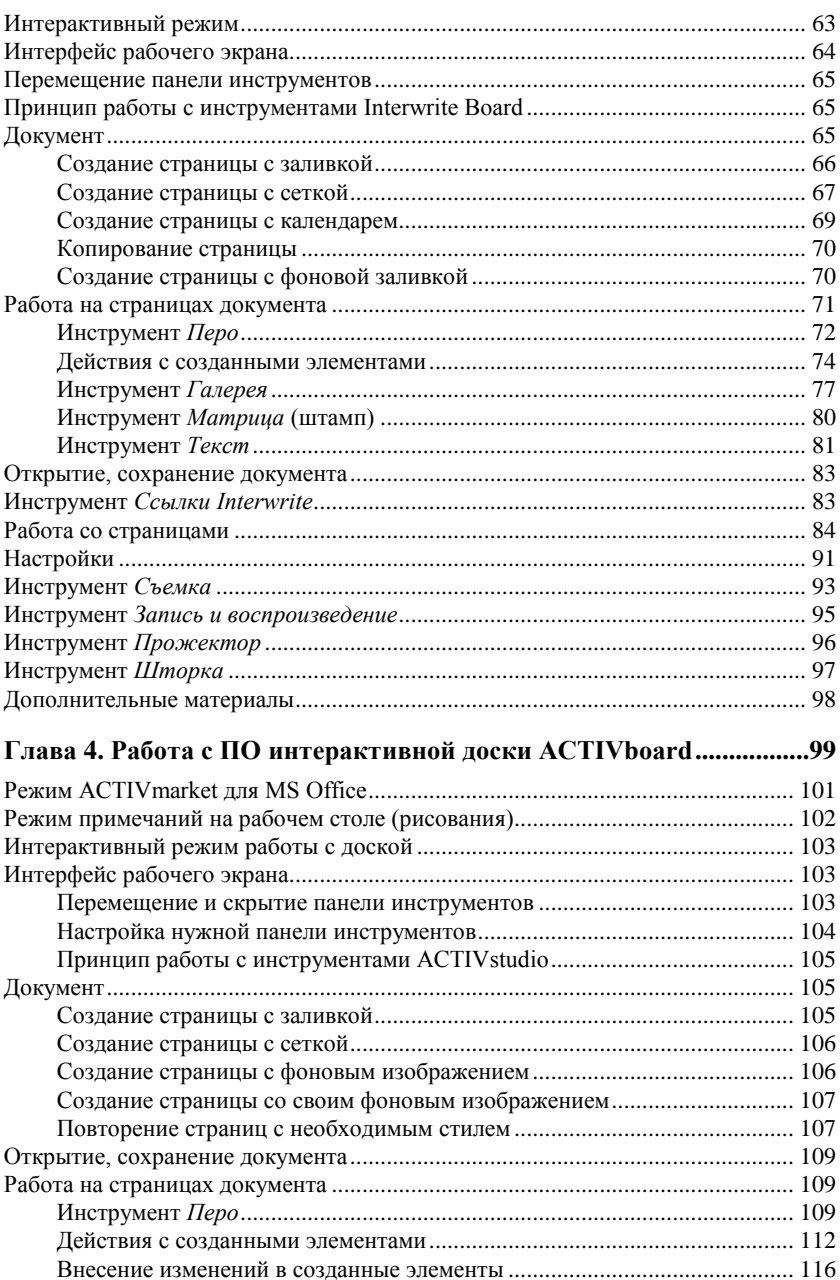

<u> 1989 - John Stein, amerikansk politiker (</u>

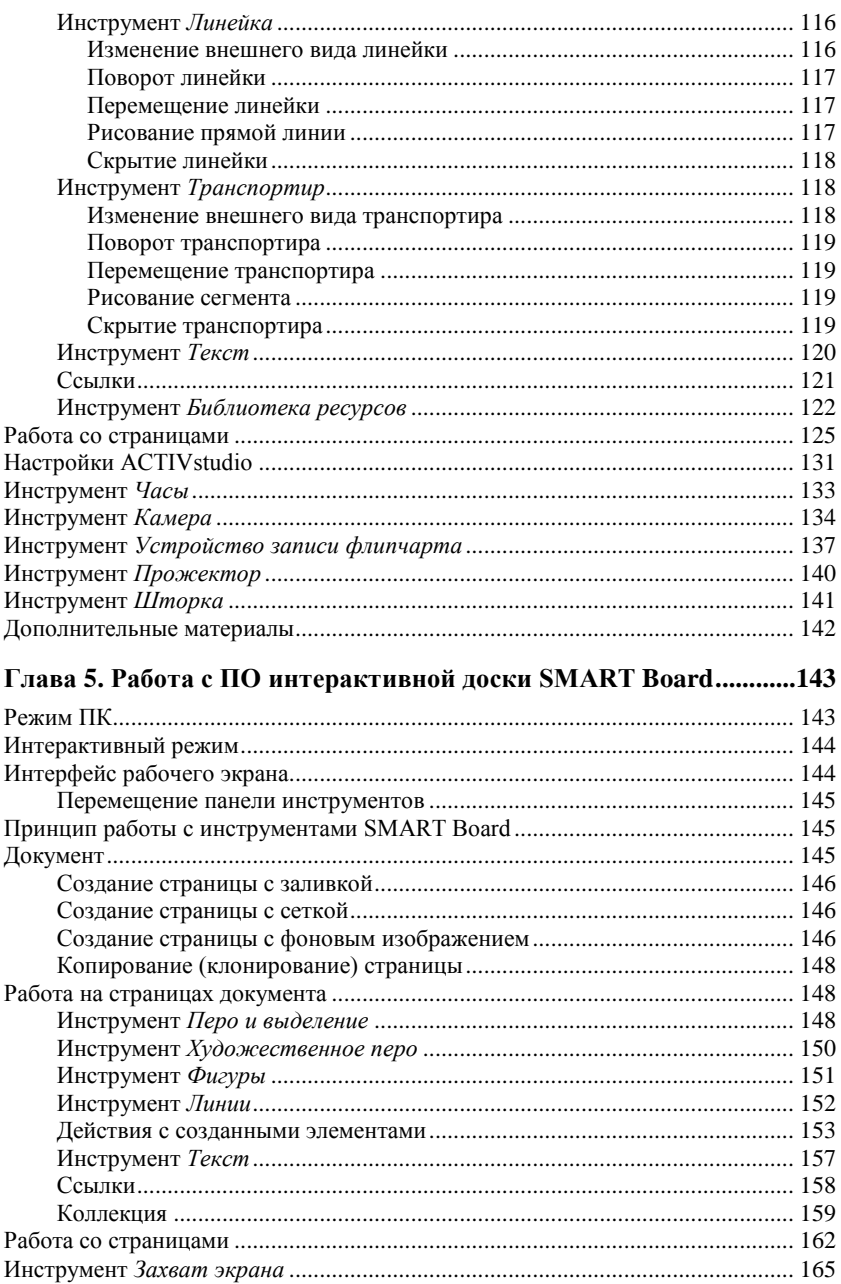

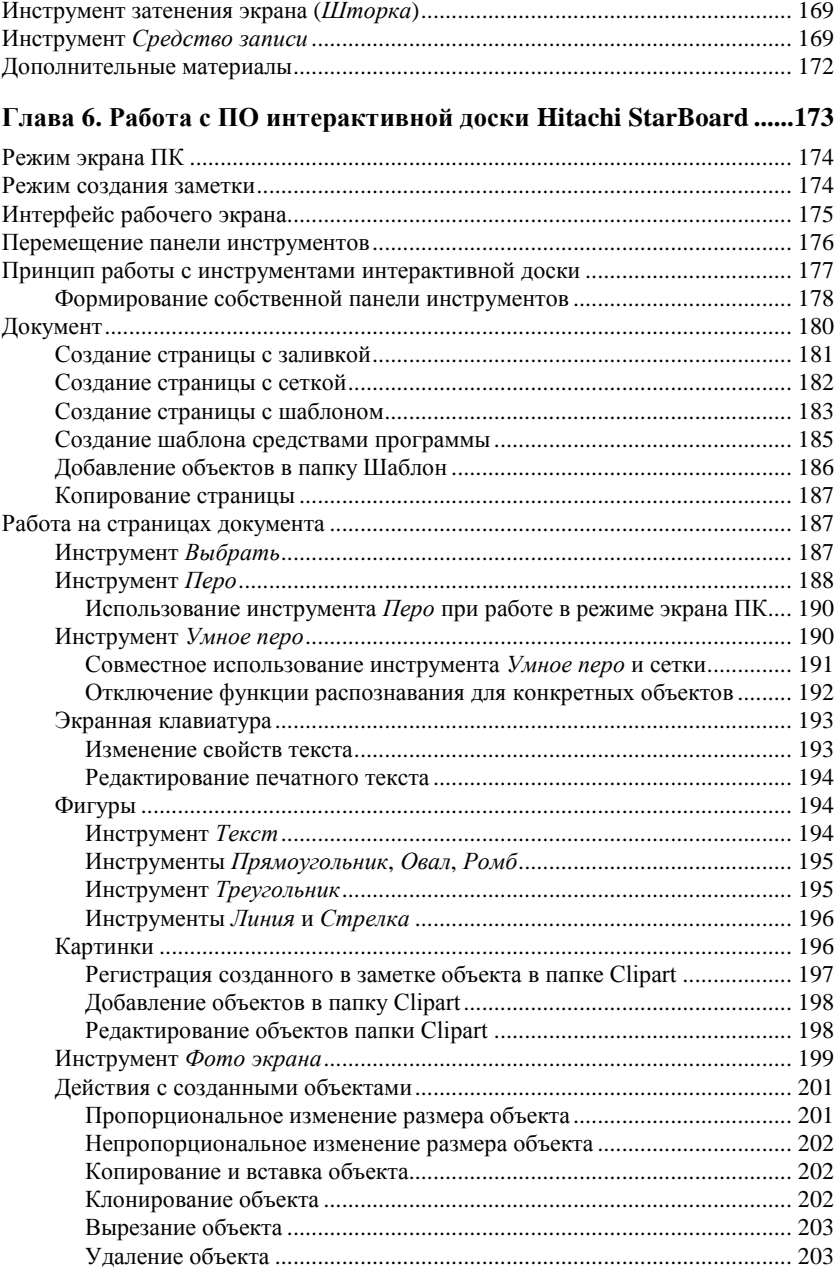

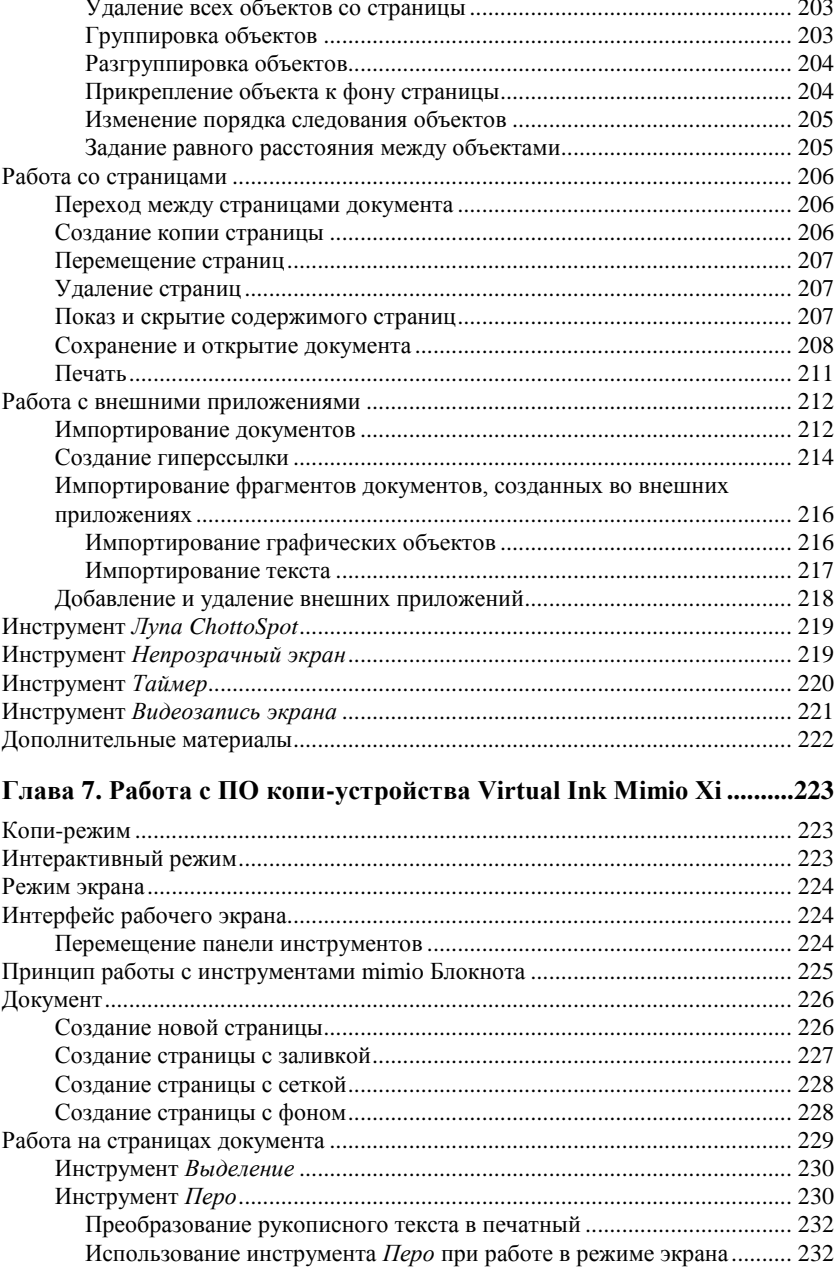

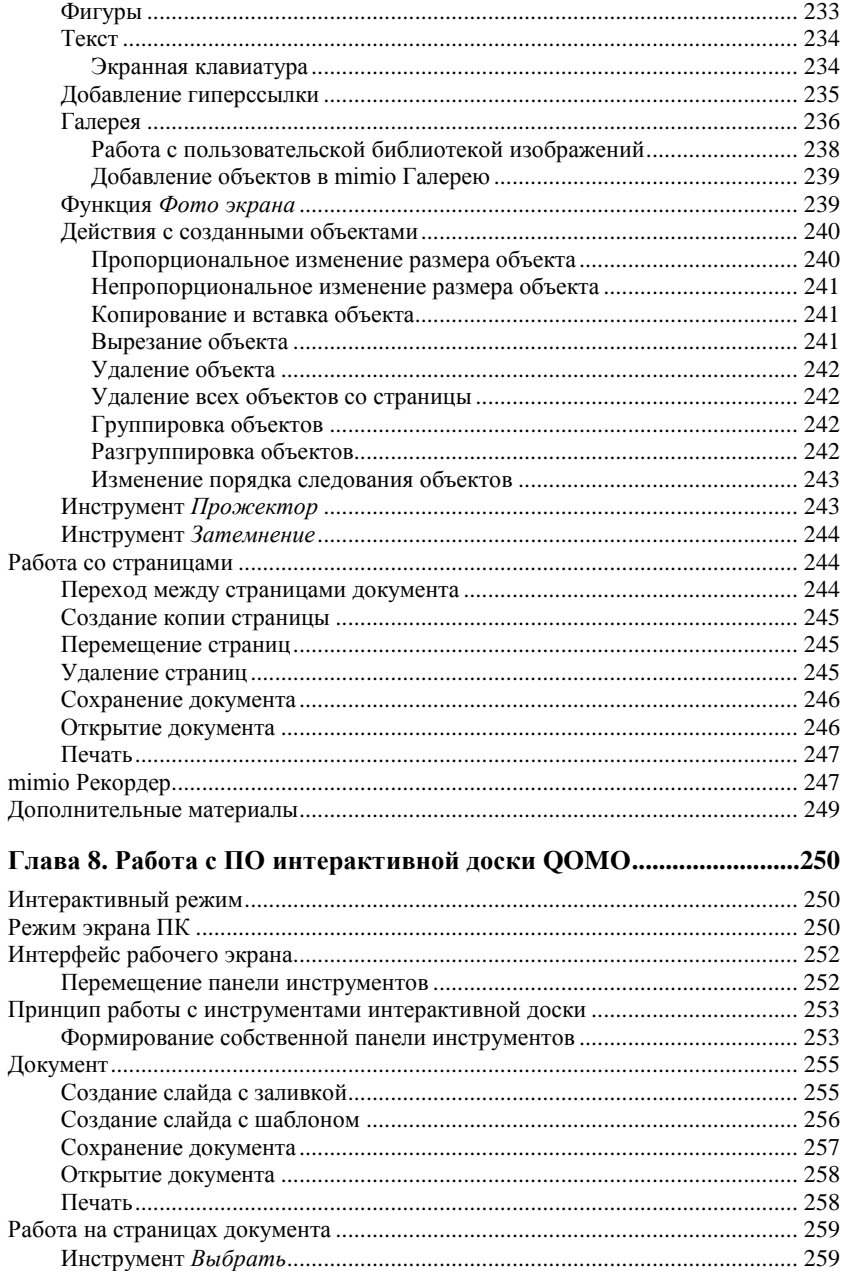

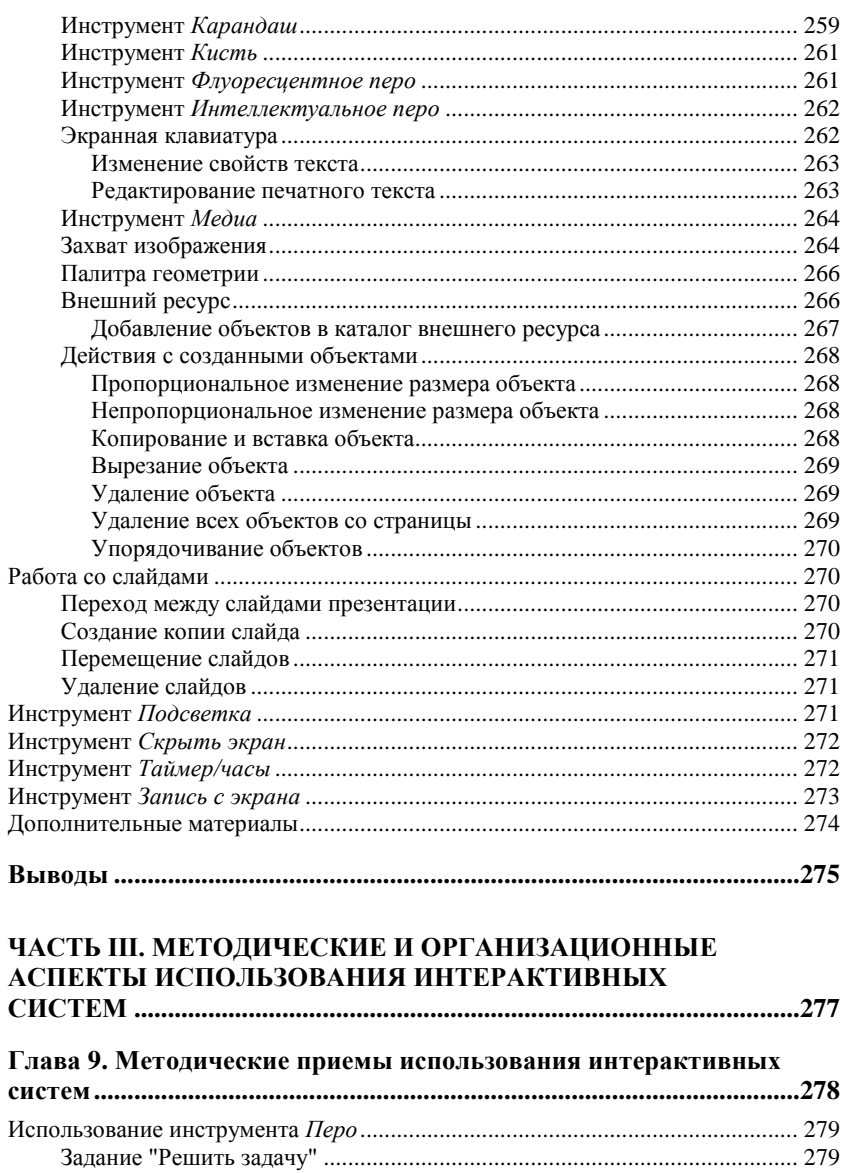

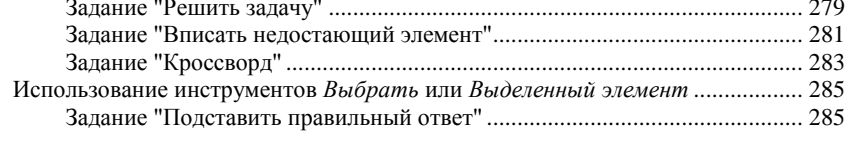

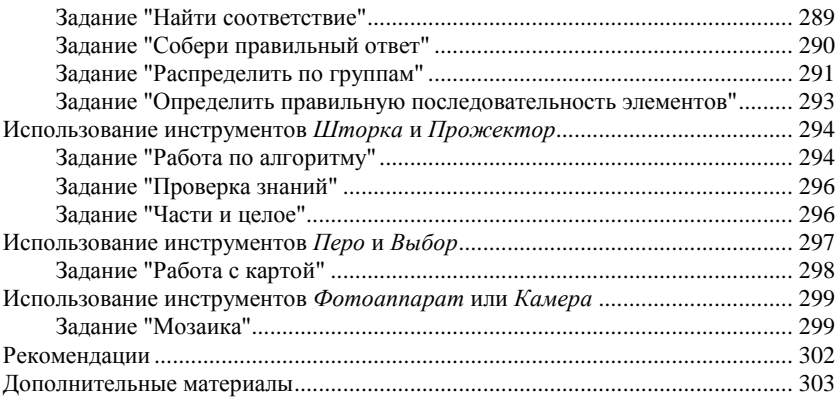

#### **Глава 10. Опыт обучения педагогов использованию**

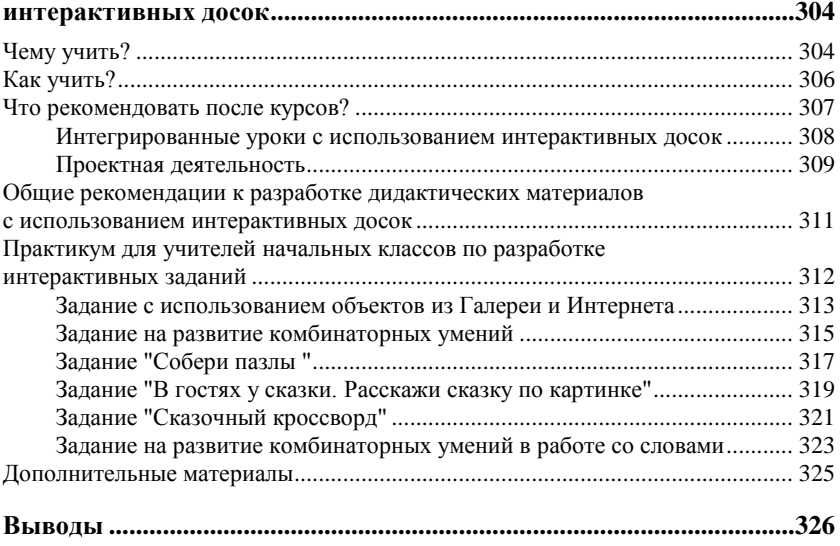

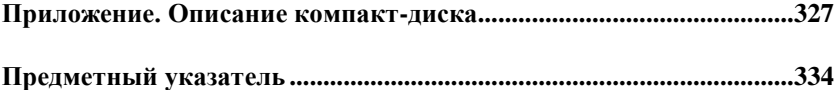

#### Введение

Эта книга возникла в ответ на огромный интерес учителей к вопросам целесообразного использования интерактивных систем (ИС), появившихся во многих образовательных учреждениях в рамках федеральных и региональных поставок. Причем, за поставки такого рода требовалась развернутая отчетность, подтверждающая, что закупленное оборудование эффективно используется. Но 5 лет назал немногие знали, как его использовать вообще, не говоря уж об эффективности. В настоящее время накоплен опыт внедрения ИС в урочную и внеурочную деятельность, позволяющий выйти на уровень обобщения педагогических приемов целесообразного использования интерактивных досок (ИД) в образовательной деятельности. Причем, востребованность методических материалов по этим вопросам очень высока и в настоящее время, несмотря на количественное накопление различных документов по данной теме в рамках педагогических интернет-сообществ.

Заметим, что проблема обмена опытом в вопросах освоения интерактивных досок в образовательных учреждениях осложняется еще и тем, что рынок производителей этого оборудования достаточно широк и разнообразен. Причем, программное обеспечение имеет свои особенности, и, соответственно, несколько отличаются инструментальные возможности. Важно отметить, что представленный материал позволяет осмыслить и общее, и частное. При изложении материала осуществляется сравнительный анализ возможностей ИД в контексте различных глав, которые посвящены как описанию непосредственно базовых возможностей той

или иной лоски, так и метолическим приемам созлания учебных материалов. Подробные справочные материалы, сопровождающие основной текст в виде приложений, размещенных на диске, могут быть использованы в качестве "первой помощи" при освоении ИЛ

Целесообразное использование интерактивных систем предполагает целый ряд аспектов, включающих владение инструментарием доски, умение готовить адекватные материалы для разных этапов урока и, соответственно, различных задач, навыки организации групповой работы. Очень приятно видеть, когда преподаватель использует интерактивные возможности доски в повседневной работе не "для фокусов", а педагогически грамотно, например, для выделения опорных слов и понятий, наглядного структурирования информации. Для этого достаточно использовать "перо", которое есть среди инструментов доски любого типа. Но не любой учитель сам увидит эти простые и эффективные педагогические приемы, поскольку нет опыта применения интерактивного "наложения" возможностей доски и компьютера. Очень важно, что в книге описано большое количество конкретных учебных разработок с пошаговым разбором их подготовки и использования на уроке.

В свете федеральных государственных стандартов второго поколения следует обратить внимание на планирование и пути достижения личностных, метапредметных и предметных результатов образовательной деятельности. Педагогически целесообразное применение интерактивных систем способствует формированию способов деятельности, освоенных и применимых обучающимися не только на базе конкретного предмета, но на нескольких, где используется соответствующий инструментарий. Повышая интерес ребенка к учебе, учитель помогает достичь более высоких результатов и повысить собственную самооценку.

Несомненно, нельзя говорить об интерактивных системах как о волшебном инструменте, меняющем к лучшему все и всех, кто оказывается рядом. Мы уже встречались с подобными заблуждениями на начальном этапе компьютеризации, когда казалось, что умный компьютер может почти полностью заменить учителя. В итоге стало понятно, что только умный учитель сможет действительно эффективно использовать компьютер для решения педагогических задач, и что педагогические технологии первостепенны по отношению к компьютерным и информационным.

В контексте разговора о технических средствах нельзя не коснуться вопросов здоровьесбережения, что связано с соблюдением СанПиНов и, опять же, педагогически целесообразным использованием технических средств. Если интерактивная доска используется лишь как экран для проектора — это не только не эффективно, но и является причиной излишнего зрительного напряжения, поскольку чаще всего доски все же создают блики. Говоря об эффективности использования интерактивных систем, следует ориентироваться на комплексные показатели - количественные и качественные. Очевидно, что простой подсчет времени, в течение которого была использована на уроке интерактивная доска, не может являться однозначным подтверждением успешного внедрения современного инструментария. Более того, это может быть просто вредно.

Конечно, для формирования культуры использования новых технических средств требуется время. Это непростой и небыстрый процесс. Относительно. Поскольку для большинства учителей стремительный прогресс в области информационных и коммуникационных средств постоянно "выбивает" их из привычной колеи, по сути дела, добавляя стрессовые ситуации. Однако нынешние и будущие школьники уже родились в условиях постоянных технических преобразований, для них это естественно компьютер, Интернет, мобильный телефон, технические новинки. В большинстве своем, они схватывают приемы работы с новыми устройствами моментально, а то и предчувствуют их, не имея психологического барьера. Поэтому необходимо, чтобы учитель и ученик работали в атмосфере сотрудничества, объединяя опыт и мудрость наставника и смелость и азарт школьника. Это тоже играет важную роль в том, насколько успешна будет деятельность обоих

В завершении обратим внимание на новые требования к учителю, которые осенью 2009 года были зафиксированы в Едином квалификационном справочнике (ЕКС), определяющем квалификационные характеристики должностей работников образования ("Приложение к Приказу Министерства здравоохранения и социального развития Российской Федерации от 14 августа 2009 г. № 593"). В нем сказано, что требования, предъявляемые ЕКС к работникам образования, направлены на повышение результативности их труда, трудовой активности, деловой инициативы и компетентности, наиболее полное использование их профессионального и творческого потенциала, рациональную организацию труда и обеспечение его эффективности. При этом под компетентностью понимается качество действий работника, обеспечивающих адекватное и эффективное решение профессионально значимых предметных задач, носящих проблемный характер, а также готовность нести ответственность за свои действия. К основным составляющим компетентности работников образования относятся: профессиональная, коммуникативная, информационная, правовая. При этом профессиональная компетентность включает владение современными образовательными технологиями, использование методических идей, новой литературы и иных источников информации в области компетенции и методик преподавания для построения современных занятий с обучающимися (воспитанниками, детьми), осуществление оценочноценностной рефлексии. Информационная компетентность включает формулировку учебной проблемы различными информационно-коммуникативными способами, квалифицированную работу с различными информационными ресурсами, профессиональными инструментами, готовыми программно-методическими комплексами, позволяющими проектировать решение педагогических проблем и практических задач, использование компьютерных и мультимедийных технологий, цифровых образовательных ресурсов в образовательном процессе и многое другое. Коммуникативная компетентность проявляется, в том числе, в умении вырабатывать стратегию, тактику и технику взаимодействий с людьми, организовывать их совместную деятельность для достижения определенных социально значимых целей; отбором адекватных форм и методов презентации. А правовая компетентность — качество действий работника, обеспечивающих эффективное использование в профессиональной деятельности законодательных и иных нормативных правовых документов органов власти для решения соответствующих профессиональных задач.

Не правда ли, говоря об использовании в образовательном процессе интерактивных систем, мы затронули очень широкий спектр вопросов, касающихся не только знания приемов работы с техническими средствами, но и целесообразности их использования, сотрудничества с учениками, соблюдения санитарных норм. Получается, что внедрение мощного современного инструментария требует многоаспектного видения проблемного поля, и учитель, осваивая интерактивные системы, развивает все виды компетентностей, упомянутых в ЕКС, становясь более уверенным и успешным в свете современных тенденций и требований. Наше время таково, что думая о подготовке школьников к успешной самореализации в современных условиях, учителю нельзя ни на минуту останавливаться в освоении новых педагогических и информационных технологий. Это очень непросто, но дорогу осилит идущий...

Эта книга поможет сделать первые шаги в освоении интерактивных систем более уверенно. Дерзайте, и все у вас получится!

Разделы книги и соответствующие главам приложения подготовлены авторским коллективом:

- $\Box$  введение Горюнова М. А.;
- $\Box$  yacmb I.
	- глава 1 Горюнова М. А., Семенова Т. В.;
	- глава 2 Семенова Т. В.;

 $\Box$  *yacmu II w III*<sup>.</sup>

- главы 3-5 и 9 Семенова Т. В.;
- главы 6—8 и 10 Солонивичева М. Н.

### **Благодарности**

Авторский коллектив выражает благодарности:

- учреждению РАО "Институт педагогического образования" за научно-методическое руководство в работе над данной проблематикой;
- Российскому государственному педагогическому университету им. А. И. Герцена за возможность апробации материалов книги в работе со студентами в рамках курса "Новые информационные технологии";
- ГОУ ДПО "Ленинградский областной институт развития образования" (ЛОИРО) за возможность апробации материалов книги в системе повышения квалификации работников образования и научной работе;
- Региональному центру оценки качества образования и информационных технологий (Санкт-Петербург) (РЦОКиИТ) за возможность апробации материалов при подготовке учителей школ Санкт-Петербурга и педагогов системы дополнительного образования;
- компьютерной студии "Март" за консультационную методическую помощь;
- компании "ТДС-Прометейн-М" за возможность апробации поставляемых ими информационных систем;
- компании "Новый Диск" за возможность апробации программных продуктов для интерактивных досок.

## **ЧАСТЬ I**

## Интерактивные системы и их аппаратно-программные комплексы

Материалы данной части книги адресованы не только учителям и студентам, но и администраторам ОУ, которые планируют развитие образовательной информационной среды ОУ.

Может возникнуть сомнение, нужно ли обычному учителю знать, из чего состоит аппаратно-программный комплекс и как соединить и установить все его составляющие? С позиции авторов, это важная информация, которая поможет более уверенно чувствовать себя в работе с интерактивными системами.

Материал изложен таким образом, что учитель, не вдаваясь в технические детали, может получить представление о потенциале ИС для решения именно педагогических задач.

Раздел "На что обрашать внимание при выборе и изучении интерактивной доски" главы 1 позволит учителям и студентам не только обобщить представление о рассмотренных интерактивных системах, но и более четко позиционировать свои технологические возможности на данный момент. А администрации ОУ определить перспективы дальнейшего развития образовательной информационной среды учреждения.

Многие учителя устанавливают программное обеспечение для ИД, которую используют в классе, на домашнем компьютере для подготовки к урокам. Если в ОУ существует надежная инженерная поддержка, главу 2 можно пропустить. Но этот материал всегла придет вам на помошь, если потребуется самостоятельно устанавливать ИЛ и (или) соответствующее ПО.

В разд. "Выводы" авторы постарались ответить на вопрос "Почему же интерактивные доски становятся все более популярными в образовании?" с позиции их педагогической целесообразности.

## **THARA** 1

## Интерактивная доска (приставка) и ее основные характеристики

В этой главе речь пойдет об основных принципах работы интерактивных досок, причем при изложении материала постараемся ориентироваться на педагога-практика и не углубляться в технические характеристики.

Итак, в этой книге мы будем говорить о тех интерактивных системах, в состав которых входит интерактивная доска (ИД), точнее, рассматривать аппаратно-программные комплексы на базе той или иной интерактивной лоски, смешая акцент именно на доску, как элемент интегрирующего характера. Такая интерактивная система (ИС) в минимальной своей комплектации состоит из проектора, персонального компьютера (ПК), интерактивной доски (ИД) или приставки, которая крепится к ровной светлой поверхности или маркерной доске, и специализированного программного обеспечения (ПО). Комплекс может быть дополнен аппаратными и программными средствами, позволяющими расширить его функционал, например, возможностями проведения тестирования, одновременной групповой работы и т. д.

Почему интерактивные системы стали активно внедряться в образовании? Ответ заключается в том, что такой комплекс позволяет не только повысить уровень наглядности в работе с учебными материалами, но и усилить деятельностную составляющую урока за счет применения интерактивных приемов. Кроме того, он дает возможность сохранять запись всех действий, выполненных на ИД учителем и учеником, в виде файла и многократно использовать его для повторного воспроизведения, редактирования, отправки по электронной почте или печати материалов на принтере. В соответствующих разделах книги, посвященных методике использования ИД, эти возможности будут описаны подробно. Сейчас познакомимся с основными составляющими ИС.

Выбирая ту или иную доску и соответствующий ей аппаратнопрограммный комплекс, приходится учитывать большое количество факторов, которые определяются целями применения, предполагаемым контингентом пользователей, возможностями установки и размещения, и, конечно, финансовой стороной дела.

Приступая к изучению ИД, разделим все доски на два класса по методу вывода изображения, что определяется расположением проектора: доски прямой (фронтальной) и обратной проекции. Если проектор помещается перед доской (на потолке или на столе) — это ИД прямой проекции, если же для получения изображения его следует разместить за поверхностью доски - то это ИД обратной проекции.

Доски прямой проекции распространены наиболее широко по целому ряду причин, среди которых немалое значение имеет более низкая стоимость и более высокая мобильность в большинстве случаев. Однако существенным фактором риска является неправильное расположение проектора, что может привести к возникновению сильных бликов на поверхности ИД, попаданию яркого света проектора в глаза выступающего, а также к отражению тени стоящего в луче проектора человека в рабочей области ИД. Это особенно важно с позиции здоровьесбережения детей, работающих с ИС. Поэтому к вопросу установки проектора в мультимедийной аудитории следует относиться очень внимательно. Профессиональные развернутые рекомендации по выбору проектора и его правильному размещению можно найти на сайтах компаний, распространяющих ИД. Некоторые советы по этому вопросу сформулированы в следующей главе.

В классе досок прямой проекции существуют варианты комплексов со встроенными короткофокусными проекторами, которые крепятся с помощью специальной штанги к стене или непосредственно к доске. Использование короткофокусных проекторов с интерактивными досками значительно уменьшает попадание света в глаза преподавателя и учеников, легче в монтаже, но такой вариант дороже, а проектор, естественно, жестко "привязан" к этой лоске.

20

На рис. 1.1 доска вместе с закрепленным на ней проектором может менять положение по высоте в пределах 60 см, перемещаясь по специальным "рельсам", жестко зафиксированным на стене.

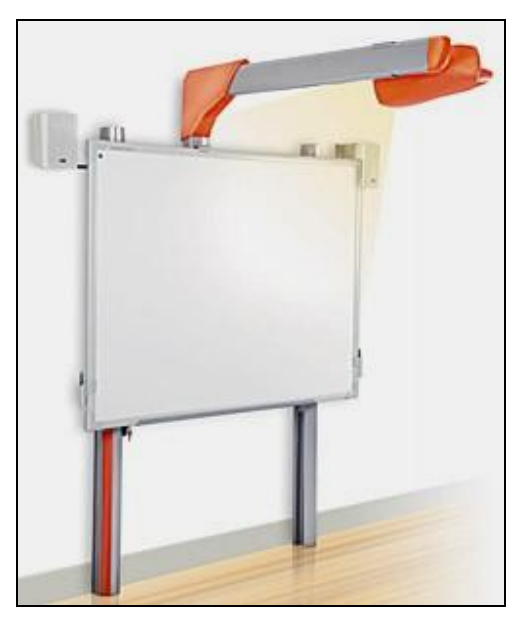

Рис. 1.1. Интерактивная система прямой проекции с короткофокусным проектором ACTIVboard+2

Доски обратной проекции (рис. 1.2), в среднем, существенно дороже и занимают в аудитории больше места, чем доски прямой проекции, за счет встроенного проектора за экраном. В этой книге мы не будем отдельно останавливаться на особенностях данного класса ИС, поскольку на текущий момент наличие их в школах крайне редко, они не входили ни разу в список массовых федеральных поставок для средних образовательных учреждений. Заметим, что представленные далее в книге основные педагогические принципы использования интерактивных систем не зависят от класса ИЛ.

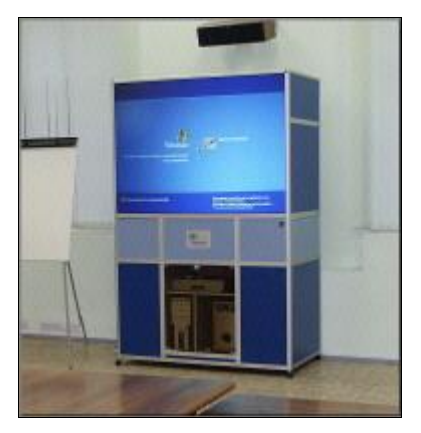

Рис. 1.2. Интерактивная система обратной проекции Mediavisor Study Touch

Рассмотрим более подробно те ИС, которые широко используются в школах. Например, в школах Ленинградской области наибольшее распространение получили 4 вида досок прямой проекции — ACTIVboard, SMART Board, Interwrite Board и StarBoard, a в Санкт-Петербурге есть опыт работы также с ИЛ ООМО и интерактивным устройством (приставкой) Mimio, которое позволяет создать эффект интерактивной доски на любой гладкой поверхности. Их сравнительные характеристики и особенности (производитель, размеры рабочей поверхности, особенности маркера, интерфейс и др.) приведены в приложении 1, размещенном на компакт-диске в папке Приложения. Поясним некоторые из них.

Работа на поверхности доски происходит с помощью специального инструмента (маркера, электронного пера, карандаша, стикера — разные компании называют данный инструмент поразному) или руки. Договоримся называть этот инструмент маркером.

Маркеры различаются по размеру и принципу действия. Некоторые из них требуют зарядки от батарейки или иного устройства, смены стержня по мере его использования. Это зафиксировано в строке таблицы "Расходный материал".

Возможность работать без специальных маркеров — просто пальцем, определяет характеристика "Тактильность". При этом следует понимать, что присутствие данного показателя означает, что доска реагирует на любое прикосновение, как сознательное, так и случайное. К ней нельзя прислоняться при выполнении действий на поверхности (перемещении объекта, рисовании и т. д.), нельзя прикладывать какие-либо предметы (линейки, картинки ит п).

Эта характеристика напрямую связана с технологией распознавания положения маркера (в табл. П1.1 строка "Технология работы"): резистивной, электромагнитной, ультразвуковой/инфракрасной, лазерной, или DViTT (Digital Vision Touch). Не углубляясь в технические сложности, обозначим несколько характеристик, которые напрямую связаны с выбором технологии и понятны обычному пользователю: разрешение (количество "чувствительных" точек на поверхности доски) и скорость реакции на маркер, которая определяется как быстродействием встроенных в поверхность электронных схем, так и производительностью подключенного к доске компьютера. Эти характеристики важны, если вы собираетесь работать с профессиональными графическими пакетами. Например, ИД на основе резистивной технологии (производятся компаниями Egan TeamBoard, Interactive Technologies, PolyVision, SMART Technologies) имеют более низкую скорость реакции, чем ИД с использованием электромагнитного принципа работы (выпускаются компаниями GTCO CalComp, Promethean, ReturnStar, Sahara Interactive). Лазерные ИД наиболее дороги в производстве. Их выпускает, на сегодняшний день, только одна компания из представленных на российском рынке - PolyVision. Интерактивные доски с использованием ультразвуковой/инфракрасной технологии есть среди ИД компаний Hitachi, Panasonic u ReturnStar.

Поскольку набор ультразвуковых микрофонов и ИК-датчиков с блоком преобразователя не зависит от вида, материала и размеров доски, он может быть исполнен в виде отдельного изделия, которое крепится к любой маркерной доске и настраивается под любые размеры рабочего поля. Подобные решения (насадки, приставки) предлагают компании Emkotech, Luidia, mimio и Quartet.

ИД, как мы и говорили выше, - это лишь часть интерактивной системы, где важную роль играет компьютер, необходимые характеристики которого всегда представлены в описании интерактивной системы. Программное обеспечение, установленное на компьютере, в том числе, отслеживает движения маркера и обеспечивает его отображение на экране. Характеристика "интерфейс" определяет способ подключения доски к компьютеру. Наиболее распространенный вариант - USB-интерфейс, но могут быть подключения, например, через инфракрасный (ИК) или радиопорт.

Продолжая разговор о программном обеспечении (ПО), обратим внимание, что для большинства досок (ACTIVboard, SMART Board и др.) разработано не только базовое ПО, без которого доска просто не будет работать и которое входит в стандартный комплект закупки, но и дополнительное ПО, приобретаемое как расширение комплекта по усмотрению покупателя. Например, для ACTIVboard ПО для начальной школы (ACTIVprimary) не входит в стандартную комплектацию, однако содержит множество полезных материалов, которые ориентированы именно на младших школьников, включая богатую библиотеку мультимедийных объектов, тренажеры по математике, географии и многое другое.

Еще раз подчеркиваем, что мы говорим именно о программноаппаратном комплексе на базе той или иной доски, т. е. при покупке интерактивной системы важно тщательно продумывать не только аппаратную, но и программную составляющую комплекса.

Именно за счет приобретения и установки дополнительного ПО в сочетании с аппаратными элементами можно существенно расширить приемы использования этой системы: обеспечить возможность удаленной работы с доской, проведения тестирования, одновременной работы двух и более человек. В рамках этого издания более подробная информация размещена в приложении 1. Наиболее полный обзор возможностей вы, конечно же, найдете в Интернете на сайте производителя или по поисковому запросу с названием лоски.

Важно подчеркнуть, что в большинстве случаев материалы, сохраненные в формате ПО доски одного типа, невозможно использовать на доске другого производителя без установки этого ПО. К тому же, следует обратить внимание, что в лицензионном соглашении практически всех производителей есть пункт с требованием использования данного ПО на конкретном типе досок. Размещенные на прилагаемом к книге компакт-диске разработки учителей по этой причине скомпонованы в папки по типам досок и включают в себя как общелоступное текстовое описание, так и непосредственно файлы в формате указанной ИД, которые можно воспроизвести, соответственно, лишь на лоске этого типа.

24

Существенной особенностью ПО интерактивной системы является возможность использования программ без непосредственного полключения к доске, например, дома в период подготовки материалов урока. Большинство базового ПО позволяет работать с ним просто на компьютере в режиме доски и сохранять созданное в соответствующем формате ИД или имеет альтернативные варианты ПО для подготовки материалов. Исходя из этого, можно установить на один компьютер ПО различных интерактивных систем для знакомства с ним, изучения его возможностей, разработки и просмотра материалов в формате доски выбранного типа.

Завершая краткий обзор основных характеристик, обратим внимание на такие простые особенности, как тип поверхности доски — глянцевый или матовый, а также возможность использовать эту поверхность в режиме обычной маркерной доски (писать сухостираемыми маркерами). В большинстве случаев это не рекомендуется или категорически запрещается. Следует внимательно ознакомиться с инструкциями по использованию.

Если предполагается перемещать доску из аудитории в аудиторию, то следует приобрести стойку на колесах. Они тоже бывают разные - менее и более устойчивые. Если вы планируете крепить доску к стене, то и в этом случае есть вариативность. Можно выбрать вариант крепления, которое позволяет регулировать положение доски по высоте, что особенно важно для начальной школы. Например, компания Promethean предлагает специальный механизм, позволяющий варьировать высоту доски в пределах 60 см (см. рис. 1.1).

Обратим внимание на то, что в области развития интерактивных систем происходит стремительное развитие как аппаратного, так и программного обеспечения, поэтому современные возможности описанных далее аппаратно-программных комплексов могут быть шире представленных, а некоторые модели ИЛ просто сняты с производства. Компании постоянно осваивают новые технопроизводства интерактивных досок и интерактивных логии систем в целом. Таким образом, в ситуации выбора ИД к приведенной информации следует относиться как к рабочей для дальнейшего уточнения ее на сайте компании.

#### Виды и модели аппаратно-программных комплексов на базе интерактивных досок

Проиллюстрируем особенности интерактивных систем на конкретных примерах. На рынке этой продукции постоянно появляются новые компании-разработчики и их коммерческие представители. На сегодняшний день в школах России наиболее распространены следующие марки: ACTIVboard (производит компания Promethean, в России представляет "ТДС-Прометейн-М"), SMART Board (производит SMART Technologies Inc., в России представляет Polymedia), StarBoard (производит Hitachi, в России продает сеть дилеров), Interwrite Board (производит GTCO CalcComp Inc., продает "Сервис Плюс"), среди наиболее популярных интерактивных приставок - Mimio (производит Virtual Ink., продает "Институт новых технологий"). Сравнительные характеристики марок и моделей см. в приложении 1. Подчеркиваем, что мы ограничимся рассмотрением таких ИС, в которых связующую роль играет именно интерактивная доска, по типам которой и будет структурировано дальнейшее изложение материалов этой главы.

#### **ACTIVboard**

Модели (рис. 1.3) ACTIVboard 64, 78, 95; ACTIVboard+2 различаются по размеру диагонали и базовой комплектации.

Модели ACTIVboard+2 снабжены встроенным короткофокусным проектором (см. рис. 1.1 и 1.3, справа). Проектор крепится прямо нал лоской на коротком кронштейне на расстоянии 1 метра от интерактивной доски так, что тени от него почти нет. Система снабжена акустическими колонками. Кроме того, в эту систему интегрирован механизм для регулирования высоты положения интерактивной доски ACTIVboard (в пределах 60 см), что делает удобной работу с ней школьников разного возраста и роста.

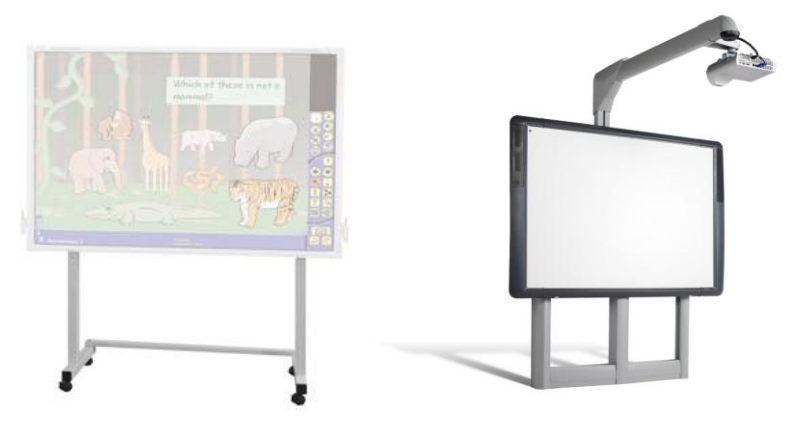

Puc. 1.3. ACTIVhoard

Далее описаны характеристики и возможности, присущие всем моделям досок ACTIVboard.

Технология работы - электромагнитная, что обеспечивает хорошую скорость реакции на выполняемые действия и возможность прикосновения к доске в процессе работы. Можно даже использовать обычные чертежные инструменты, например, линейку, треугольник и т. д. Хотя использование подобных приспособлений заложено также в электронный инструментарий самой ИЛ

Для работы на доске используются незаряжаемые маркеры со съемными наконечниками АСТІ Уреп (рис. 1.4). На маркере есть дополнительная кнопка, выполняющая функцию правой кнопки **МЫШИ** 

Непосредственно в доску встроен приемник радиосигнала.

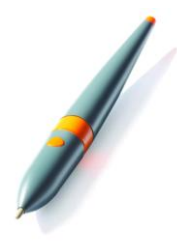

Рис. 1.4. ACTIVpen

Никаких дополнительных кнопок на доске не предусмотрено. Работа осуществляется через меню, появляющееся на поверхности доски при активации ПО.

Программное обеспечение является очень важной составляющей интерактивной системы.

Существуют два варианта базового программного обеспечения: ACTIV studio, ориентированное на работу с учашимися среднего и старшего школьного возраста, или ACTIV primary для дошкольного возраста и учеников начальной школы. Оба варианта содержат богатую коллекцию шаблонов, фонов, образцов картинок, схем. плакатов, графических объектов, звуковых и вилеофайлов. Flash и анимационных роликов и поддерживают все типовые функции (инструмент пера, ластика, инструмент распознавания рукописного текста, записи флипчарта, проведение опросов мнений и пр.). Дополнительное ПО, например, последняя версия ПО ActivInspire, позволяет организовать совместную работу в реальном времени с возможностью двойного ввода, новых средств распознавания фигур и рукописного русского текста, широких возможностей настройки собственного профиля. Программы, не вошедшие в базовую поставку, можно докупить или бесплатно скачать из Интернета (зависит от конкретного ПО) при условии регистрации на сайте и указании серийного номера купленного базового ПО. Такой прием обновления и расширения ПО является типичным для многих компаний. Адрес сайта обновления ПО для ACTIVboard — "Promethean Planet" (http://www. prometheanplanet.ru).

Файлы, созданные с помощью этой ИД, можно конвертировать в форматы PowerPoint и HTML. ПО позволяет легко создавать и каталогизировать собственные библиотеки наиболее часто используемых объектов и файлов различных форматов (графичефайлы, аудиофайлы, видеофайлы, текстовые ские файлы. Web-страницы). Такие библиотеки позволяют упростить и сделать более эффективной работу с постоянно пополняющейся мультимедийной коллекцией.

Предусмотрена отдельная функция работы с программами MS Office, позволяющая открывать, редактировать и сохранять документы в исходном формате, расширяющая возможности использования Office-приложений.

Представленное ПО позволяет преподавателю готовиться к занятиям без подключения ИД, т. е. можно установить программы на своем домашнем или рабочем компьютере и воспроизводить режим работы доски на его экране.

Теперь рассмотрим более детально аппаратную составляющую интерактивной системы.

Во все модели досок встроен радиоприемник, который также обеспечивает работу с целым рядом дополнительных устройств. Заметим, что для приема радиосигнала от передающего устройства не требуется прямая видимость с доской.

Спектр дополнительных аппаратных устройств постоянно расширяется. На данный момент это ACTIVTablet, ACTIVSlate, ACTIVwand. ACTIVote, ACTIVote VR, ACTIVexpression, ACTIVPanel, ACTIVarena (рис. 1.5), которые позволяют проводить опросы (голосования, мониторинг) и групповые формы работы в классе, делая урок более эффективным, наглядным и разнообразным.

Кратко представим их.

28

- Электронная указка ACTIV wand, аналог маркера, но гораздо более длинная, предназначена для удобства работы у доски.
- П Интерактивный планшет ACTIVTablet не только заменяет обычную компьютерную мышь, но также позволяет рисовать и писать пером. С помощью пера гораздо легче делать надписи. ACTIVTablet подсоединяется к компьютеру через USBпорт и дает возможность использовать все функции программного обеспечения ACTIV studio.

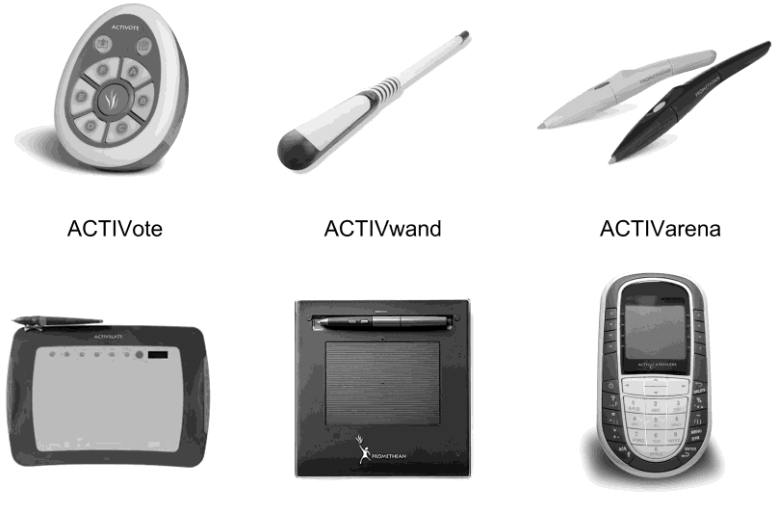

**ACTIVSlate** 

ACTIVTablet

ACTIVexpression

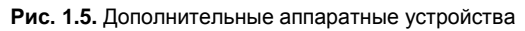

- Панель с радиопортом ACTIVSlate позволяет управлять интерактивной доской из любой точки аудитории. Использование нескольких подобных планшетов помогает организовать групповую или совместную работу на уроке. Например, можно передать панель учащемуся, который получит возможность со своего места написать на доске, скажем, решение задачи.
- Встроенная система тестирования ACTIVote требует закупки пультов для голосования. Полностью она состоит из модуля ПО "Мастер подготовки теста", позволяющего быстро создавать вопросы как в текстовом, так и в графическом виде, радиоприемника, встроенного в доску, и набора пультов, который можно расширять до 64 штук.

Пока не появились на российском рынке, но уже существуют такие решения, как ACTIVote VR и ACTIVarena. ACTIVote VR вариант системы голосования, в котором не требуются пульты, зато необходима компьютерная сеть, и каждый может ответить на заданные вопросы прямо на своем компьютере в интерфейсе системы тестирования и голосования ACTIVote. ACTIVarena позволяет одновременно работать на доске двумя маркерами.

Расширение спектра возможностей за счет новых разработок как программного обеспечения, так и аппаратной части происходит непрерывно, но важно, что обеспечена преемственность решений. Новые версии ПО поставляются тем, кто ранее купил ИЛ, бесплатно, и не стоит об этом забывать.

Отличная информационная и методическая поддержка осуществляется как на сайте компании "ТДС-Прометейн-М" (http:// tds-prometey.ru/). "Promethean Planet" (http://www. так  $\mathbf{M}$ prometheanplanet.ru/).

Доски ACTIVboard обладают высокой вандалоустойчивостью и дают мало бликов за счет рассеивающей матовой поверхности.

#### **SMART Board**

30

Доски SMART Board существуют как прямой, так и обратной проекции. Наиболее распространены в настоящее время серии моделей прямой проекции (рис. 1.6): SMART Board 600: SMART Board 60013 (см. приложение 1, размещенное на компакт-диске в папке Приложения). Они различаются размерами и базовой комплектанией

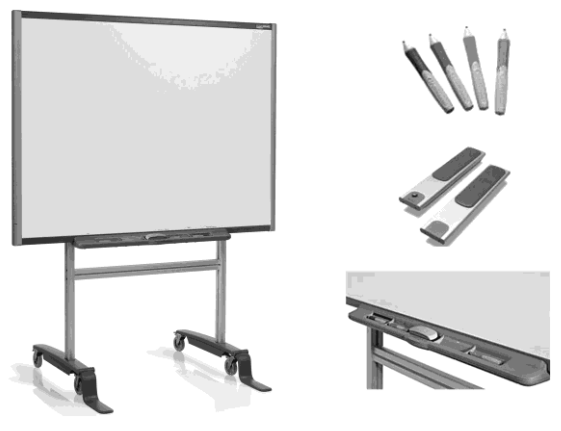

Рис. 1.6. SMART Board, модель прямой проекции

Молели серии SMART Board 60013 (рис. 1.7) снабжены встроенным короткофокусным проектором. Проектор крепится прямо